**Series: SOS** 

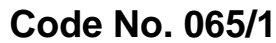

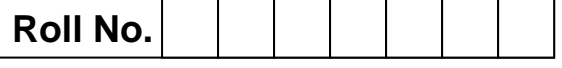

**Candidates must write the code on the title page of the answer-book** 

**SSO / 1**

**Please check that this question paper contains 7 printed pages.**

**Code number given on the right hand side of the question paper should be written on the title page of the answer-book by the candidate.**

**Please check that this question paper contains 7 questions.**

Please write down the serial number of the question before attempting it.<br>

### **Second Pre-Board Examination, 2018-2019 Informatics Practices**

**Grade: 12 Time allowed: 3 hours**

**Date: 29.01. 2019 Maximum Marks: 70**

#### **General Instructions.**

- **1. All questions are compulsory.**
- **2. Read questions carefully before answering them.**
- **3. Programming Languages: Java & MySQL**
- **4. Write neatly. Rough work may be done neatly in a working column or on the last page of your main sheet**
- **5. Write question numbers correctly.**

**Q1.**

# **SECTION – A**

**(a)** Out of the following devices, which device will you prefer to connect all the computers with in an office? [1]

- (i) Telephone
- (ii) Hub/Switch
- (iii) Modem

**(b)** Expand the following terms? [1]

- (i) FLOSS
- (ii) SMTP
- **(c)** Name the organization which is dedicated to cause of promoting Open Source Software? [1]
- **(d)** For what purpose a Repeater is used? **[1]**

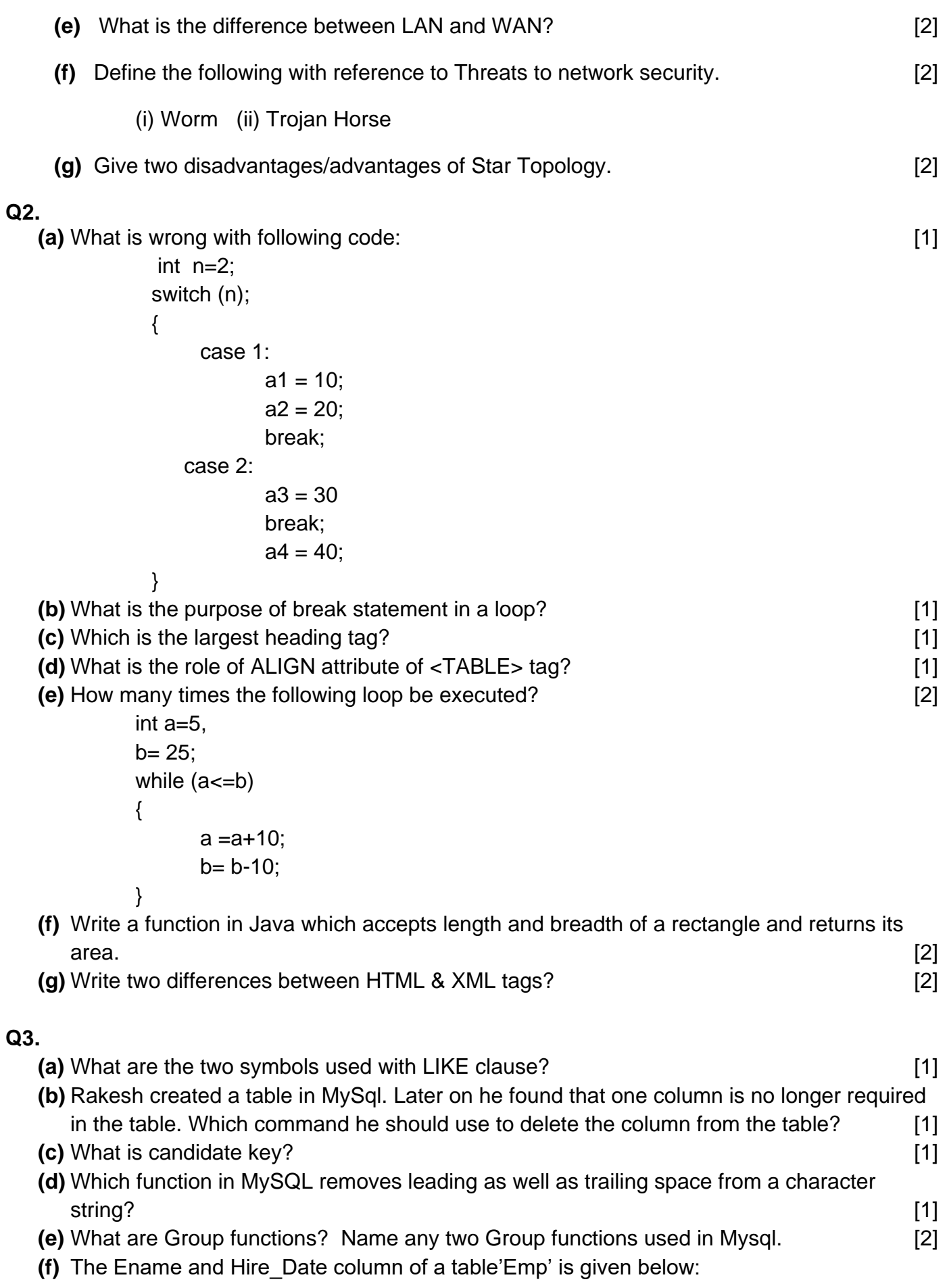

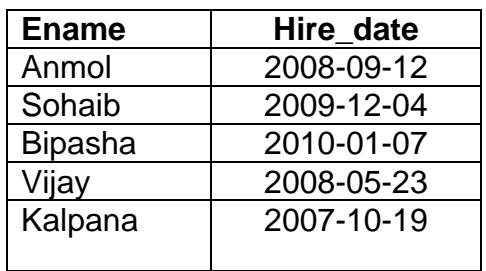

Based on this information, find the output of the following queries: [2]

**(i)** Select Ename from Emp where Ename like '\_a%';

**(ii)** Select Ename from Emp where Ename like '%a' and Year(Hire\_date) >2007;

**(g)** A table 'Book' in a database has 30 records and 7 columns. What is the degree and Cardinality of the table and what will be the Cardinality and degree if 3 rows are added into the table? [2]

#### **SECTION-B**

# **Q4.**

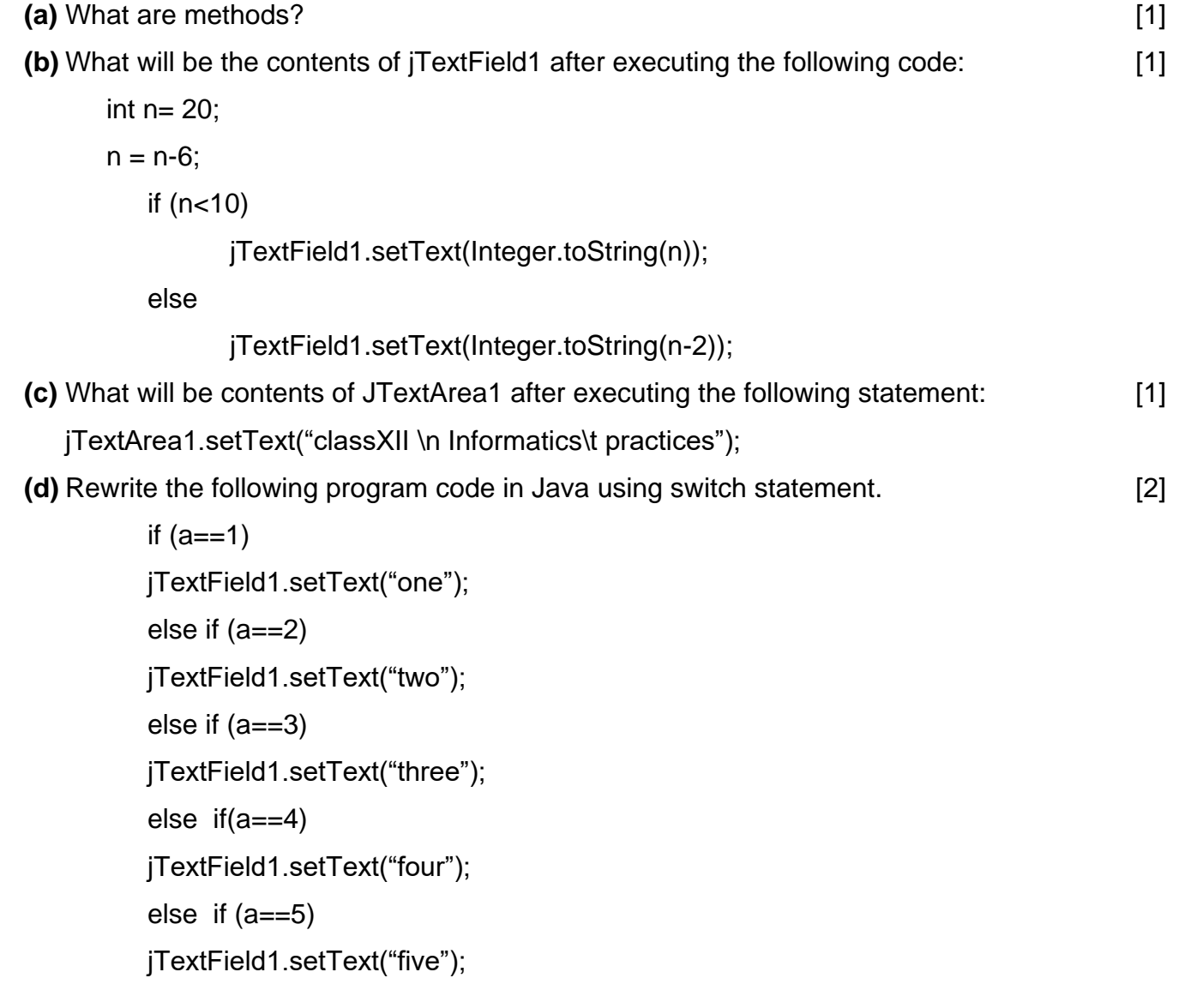

**(e)** The following code has some errors .Rewrite the correct code underlining all the corrections made: [2]

```
 int a,b=200 
While (b>70) 
{a = b - 50b = A;
}
```
**(f)** What will be the contents of jTextField1 and jTextField2 after executing the following code:

jTextField1.setText(Math.pow(4,3)+5+" ");

jTextField2.setText(Math. round(2.962)+" ");

**(g)** Anita a software programmer has developed an application in Netbeans to calculate the salary of the employees of King Fahad International School, Saudi Arabia. [6]

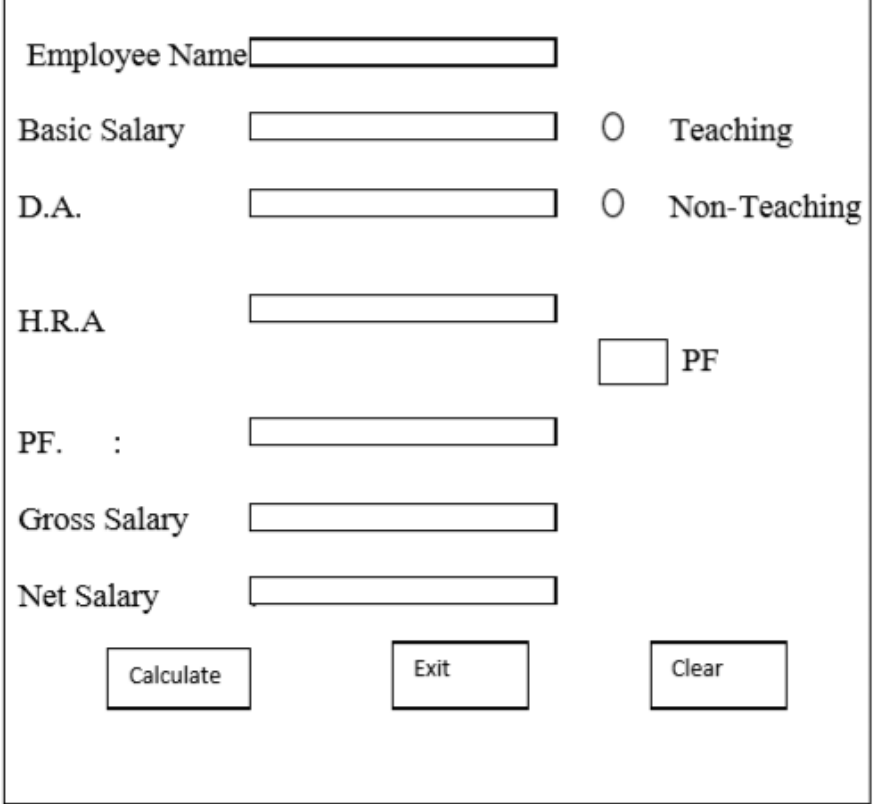

Calculation of DA, HRA & PF is based on the type of staff (Teaching and Non-Teaching) according to the following criteria:

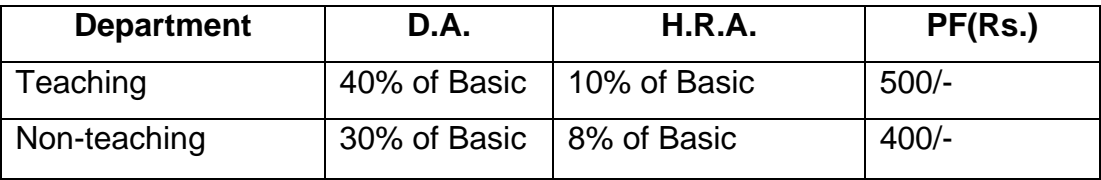

Gross Salary is to be calculated as Basic + DA + HRA+PF

[2]

Net Salary is calculated as Gross Salary - PF

(i) Write the code to make the text fields for DA,HRA,Gross Salary,PF and Net Salary uneditable .

(ii) When calculate button is clicked, the DA, HRA,Gross Salary,PF and Net Salary should be calculated as per the above given criteria and should be displayed in the respective text fields.

(iii) Close the application when Exit button is clicked.

(NOTE: You can use any suitable names for various controls on the form)

# **Q5.**

**(a)** Differentiate between Create Table and Alter Table commands with suitable example? [2]

- **(b)** Write the output of the following SQL queries: [2]
	- (i) SELECT Round(56.372,1);
	- (ii) SELECT Truncate (31.54,1);
	- (iii) SELECT MID('Rajiv Gandhi',3);
	- (iv) SELECT power(5,3);
- **(c)** Consider the table item given below. Write the commands in SQL for (i) to (iv) and output for  $(v)$  to  $(viii)$ . [6]

### **Table : ITEM**

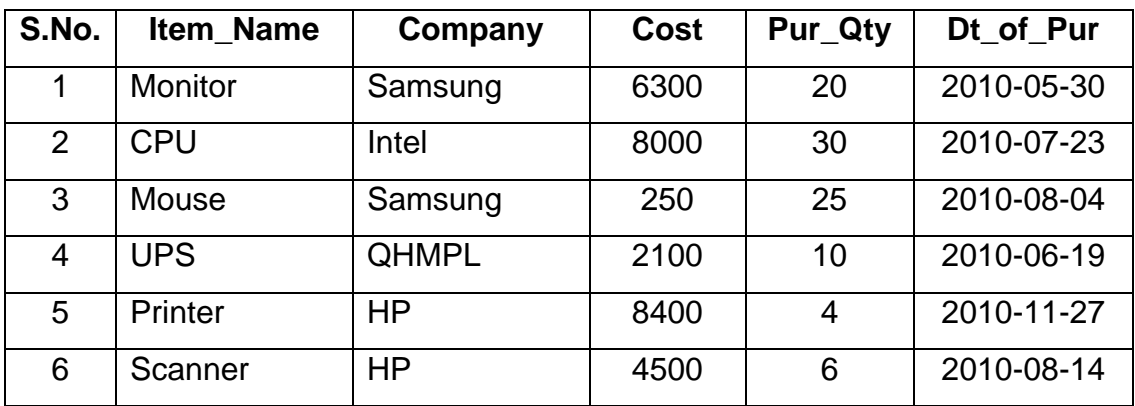

(i)To display Name of the item and cost of those items which were purchased after '2010-08-05'.

(ii) To display information of those items whose purchase quantity is more than 10 arranged by Date of Purchase.

(iii) To display the average cost price of the items of HP Company.

(iv) To show all the information of those items whose name starts with the letter 'M'.

(v) SELECT count(\*) from item where cost >6000 and Pur\_Qty <25;

(vi) SELECT Max(Pur\_Qty) from item where cost <5000;

(vii) SELECT Avg(cost) from item where Pur\_qty >25;

(viii) SELECT cost+200 as 'selling\_price' from Item where Item\_Name ='Scanner';

SECTION – C

**Q6.**

**(a)** Write a SQL command to create the table 'Hospital 'with following structure: [2]

# **Table: Hospital**

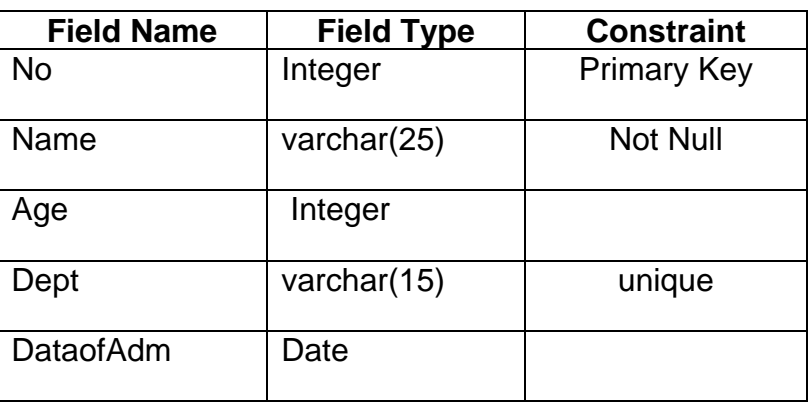

**(b)** In a database , there are two tables 'Emp' and 'Dept' as shown below: [2]

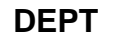

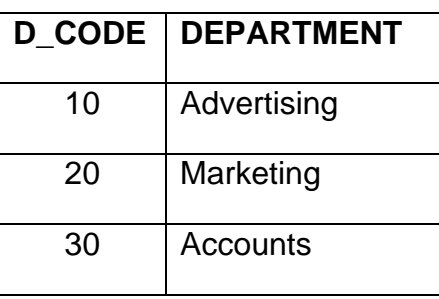

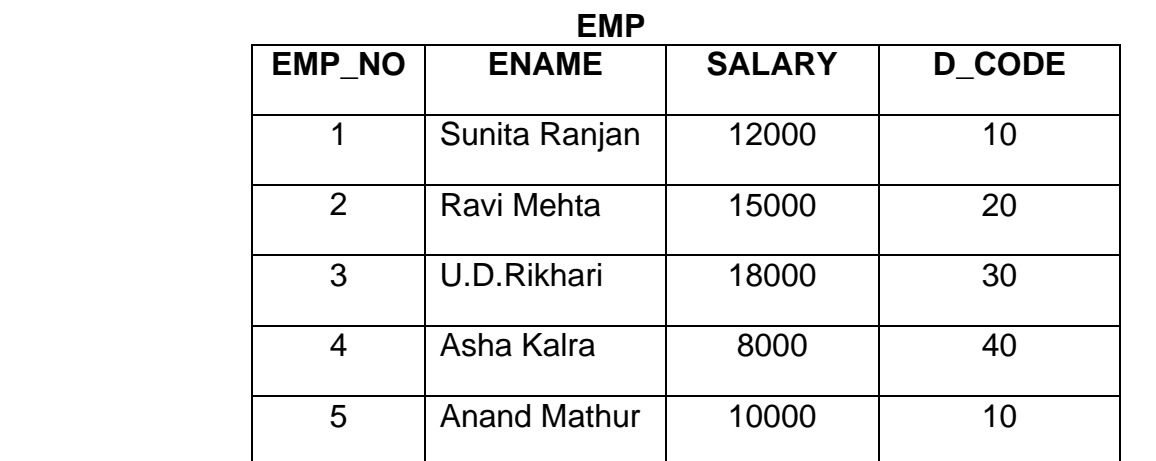

(i) Identify the Foreign Key column in the table Emp.

(ii) Check every value in D\_code column of both the tables. Do you find any discrepancy?

**HEAD**

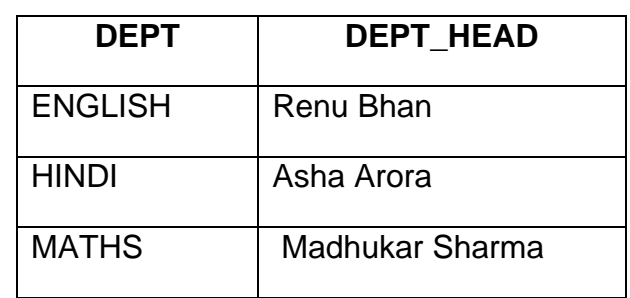

#### **TEACHER**

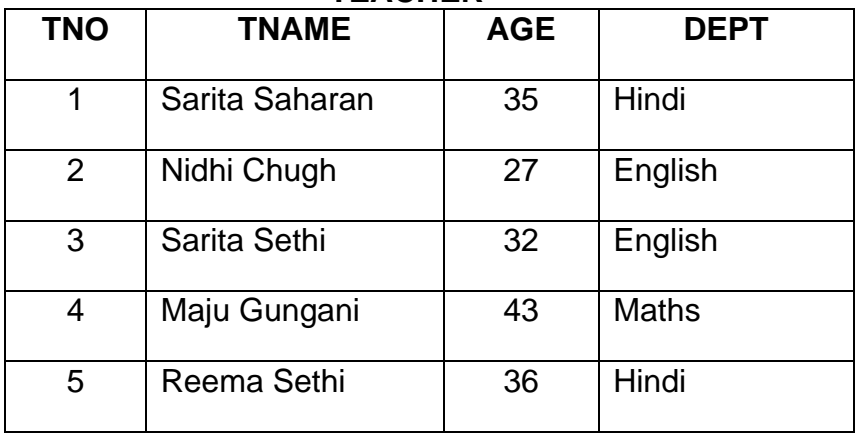

With reference to these tables, write commands in SQL for (i) and (ii) and output for (iii) given below:

(i) Display the Teacher name, Age and Head of Department of those teachers whose Head of Departments is 'Asha Arora'.

(ii) Display the Teacher No.,Name of the teacher, Age and Head of Department whose age is between 30 and 40.

(iii) Select Dept\_Head , Count(\*) from teacher ,Head where teacher .Dept = Head.Dept group by Dept\_Head;

### **Q7.**

**(a)** What is front end? [1]

**(b)** Write two negative social impacts of E-Governance? [2]

**(c)** Akash works for Waves Hotel. He wishes to create control on a form for the following functions, choose appropriate controls from Text Box ,Label,Radio Button,, checkbox , List Box Command Button and write in the third column. [2]

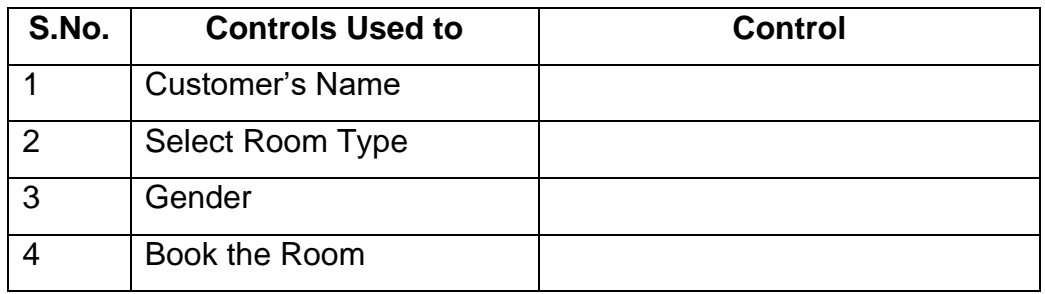